# **Microsoft Teams Utilisateurs**

# **OBJECTIFS**

- $\checkmark$  Réviser les fonctionnalités du logiciel Microsoft Teams
- $\checkmark$  Savoir intégrer des Outils

# **CONTENUS**

- **Equipes, canaux et membres**
- Créer une équipe et ajouter des membres selon les besoins métiers (unités, départements, projets…)
- Lier des équipes à des groupes Office 365
- Ajouter des membres externes à Office 365
- Rejoindre une équipe
- Créer des canaux
- Gérer et supprimer des équipes, canaux ou conversations
- Transférer un email vers un canal
- Suivre l'activité des équipes et canaux

## **Conversations**

- Démarrer une nouvelle conversation
- Envoyer, recevoir, modifier ou supprimer des messages
- Marquer les messages importants
- Mentionner un autre membre, une équipe ou un canal
- Utiliser les emojis, GIFS et stickers
- Conversations privées

## **Partage de fichiers**

- Télécharger, créer et partager des fichiers
- Accéder à des fichiers OneDrive depuis Teams

## **Organisation des réunions**

- Démarrer une réunion audio et vidéo, publique ou privée
- Planifier une réunion et inviter des membres

## **Intégration et personnalisation**

- Ajouter et Personnaliser de nouveaux onglets
- Utiliser les connecteurs Office 365 pour lier des services web
- Bots et applications tierces pour ajouter des fonctionnalités (Trello, Salesforce, Asana…)
- Modifier ses paramètres personnels
- Gestion des notifications

#### **MODALITES PEDAGOGIQUES**

Alternance d'explications, de mises en situations concrètes et de réalisations en autonomie

## **ACCOMPAGNEMENT ET SUIVI**

Cette formation est animée en présentiel. Le formateur communique à l'issue de la formation une adresse mail permettant d'accéder à un support technique en lien avec le cours.

#### **MODALITES D'EVALUATION**

Evaluation des compétences acquises réalisée à l'issue de la formation. Délivrance d'un Certificat de Compétences émis par Sb Formation.

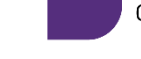

#### **SB FORMATION** CFA Saint-Bénigne

# **PUBLIC**

Toute personne souhaitant maitriser le logiciel Microsoft Teams

## **PRE-REQUIS**

Connaissance de l'environnement Windows Maitrise du clavier et de la souris

## **MODALITES DE FINANCEMENT**

Plusieurs modalités de financement possible selon votre situation : autofinancement, OPCO…

# **DUREE**

7 heures - 1 jour Ces jours de formation peuvent être consécutifs ou non en fonction de vos besoins

# **DELAIS D'ACCES**

Formation à la carte. La date de démarrage est négociée au moment de la signature du devis.

## **TARIF**

Nous consulter : tarif différent selon les modalités de participation choisies : inter, intra, cours particulier…

# **INTERVENANTS**

Intervenant spécialisé. Plus de 10 ans d'expérience en techniques d'utilisation de la suite bureautique Microsoft Office

# **VALIDATION**

Des exercices de mise en situation vous permettront d'identifier les compétences acquises. Une attestation de participation est délivrée à l'issue de la formation.

# **DATE ET LIEU**

Nous consulter pour connaitre les dates de formation Formation proposée au centre de formation : 9, avenue Jean Bertin 21000 DIJON Formation possible sur d'autres lieux à votre demande.

# **ACCESSIBILITE**

Toutes les formations Sb sont accessibles aux personnes en situation de handicap. Contactez le référent handicap Sb.

# **CONTACT :**

Laetitia PAUGET Relation entreprise Sb Formation Tel : 03-80-70-12-06 Mail [: laetitia.pauget@groupe-sb.org](mailto:laetitia.pauget@groupe-sb.org)

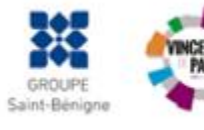

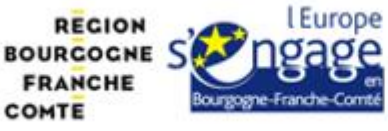

# Procédure d'accès à la formation :

Cette formation est accessible après signature d'une convention de formation et après acceptation des conditions générales de vente de Sb Formation.

Les étapes d'inscription sont les suivantes :

- 1. Identification lors d'un contact des besoins de formations spécifiques du demandeur.
- 2. Envoi par Sb Formation du programme de formation et d'un devis.
- 3. Retour du devis signé et acceptation des modalités de déroulement de l'action.
- 4. Réception par le demandeur de la convocation à la formation.
- 5. Démarrage de la formation.

# Votre contact durant la formation : Laetitia PAUGET

# Public en situation en handicap :

Sb Formation vous propose de contacter son référent handicap qui vous accompagnera dans les différentes démarches visant à faciliter votre accueil en formation.

#### Possibilité de valider un/ou des blocs de compétences :

Sb Formation réalise également des actions permettant de valider un/des blocs de compétences ciblés par cette formation dans le cadre d'un dispositif qualifiant de longue durée permettant la délivrance d'un diplôme ou d'un certificat.

Equivalences : Cette formation ne donne pas lieu à une équivalence.

Passerelles : Cette formation est une composante du cursus gestion de la PME proposé par Sb Formation.

## Suites de parcours :

Cette formation peut être complétée par d'autres modules permettant l'acquisition et le perfectionnement de compétences complémentaires.

L'ensemble de notre offre de formation est publiée sur le site internet Sb Formation à l'adresse [www.sb-formation.fr](http://www.sb-formation.fr/)

# Débouchés :

Les compétences mises en œuvre dans le cadre de cette action de formation visent à la professionnalisation des participants, permettant de développer de nouvelles compétences mobilisables dans votre activité professionnelle actuelle ou à venir.

# Valeur ajoutée de Sb Formation :

- Formation animée par des formateurs professionnels en lien avec les entreprises du domaine d'activité concerné.
- Possibilité de poursuivre sa formation dans le cadre d'un parcours qualifiant.
- Formateurs aguerris, et permanents (80% de nos intervenants ont plus de 10 ans d'expérience dans l'animation de formation).
- Entreprises partenaires qui renouvellent leur confiance en Sb année après année (3 000 entreprises ont déjà fait appel à nos services).

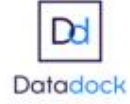

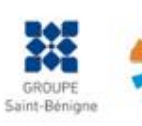

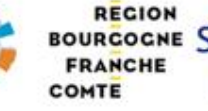

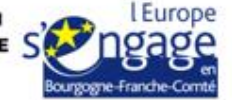